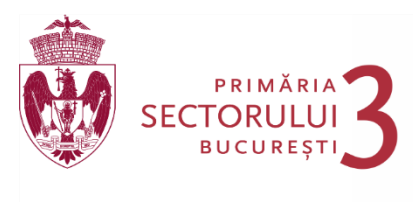

www.primaries.rc

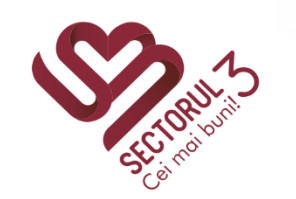

TELEFON (004 021) 318 03 23 - 28 FAX (004 021) 318 03 04 E-MAIL economic@primarie3.ro Calea Dudești nr. 191, Sector 3, 031084, București

## **Activitati desfasurate in cadrul DIRECTEI ECONOMICE în săptămâna 19.09.2022-23.09.2022**

Direcția Economică este serviciul care asigură formarea, administrarea, angajarea, utilizarea și evidența resurselor materiale și financiare ale Sectorului 3. Asigură finantarea activităților primăriei, a aparatului de specialitate al Primarului Sectorului 3, a serviciilor publice de interes local, a lucrărilor de investiții publice, întocmirea şi execuţia bugetului general al Sectorului 3.

## *In saptamana 19.09.-23.09.2022 in cadrul Directiei Economice au fost efectuate urmatoarele activitati:*

- **Operare in programul Infocet si repartizarea documentelor (inclusiv acordare termene si grad de dificultate) – Director executiv si toate compartimentele directiei.**
- **Sedinta de lucru – stabilirea obiectivelor pentru saptamana in curs, probleme, solutii.**
- **Raport activitate Directia Economica.**
- **Serviciul Financiar Buget-Execuţie Bugetară:**
- Corespondenta, operare, raspunsuri in programul Infocet.
- Verificare cereri de deschidere de credite bugetare.
- Distribuire note de fundamentare si bugete
- Rectificare bugetara catre unitati subordonate CLS3 si PS3
- Intocmire si centralizare pe CLS3 privind monitorizarea cheltuielilor de personal pe luna .
- Intocmire raport activitate.
- Transmitere pentru postare pe site PS3, documente financiare.
- Incasari si plati prin casieria institutiei.
- Transmiterea zilnica a documentelor specifice catre Trezoreria Sect.3

 - Intocmire adeverinte solicitate (medic familie, spital, policlinica, banci, gradinita, pensii pt CAS etc).

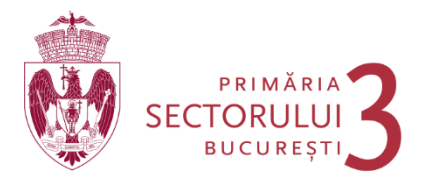

- Completare CM pentru CASMB (Declaratia 112)
- Completare Declaratie 100
- Raport pt resurse-ANFP
- Verificare dispozitii incadrare, gradatii, mutari si a cererilor de CO in programul de salarii
- Verificare evidenta CO
- Rectificare CM
- Verificare salarii de baza conf Stat de personal
- Introducere si verificare CM in programul de salarii
- Corespondenta, operare, raspunsuri program Infocet.
- Verificare, intocmire, centralizare si introducere in program a finantarilor pentru CLS3 si PS3 pe capitole bugetare.
- Intocmire, verificare, centralizare Note contabile corectie in sistemul **FOREXEBUG.**
- Angajamente in sistemul FOREXEBUG.
- Verificare disponibil receptii/plati in sist.FOREXEBUG.
- Receptii in sistemul FOREXEBUG.
- Verificare coduri angajamente si incadrare in buget pe capitole, articole, titluri si alineate.
- Intocmire OP uri plati.
- Corespondenta banci credite contractate .
- Verificare, editare, transmitere extrase venituri si cheltuieli si intocmire executie venituri ( zilnic).
- Intocmire si transmitere adresa popriri conturi catre TS3.
- Actualizare situatie cu popririle pe conturi.
- Verificare conturi cesiuni plati.
- Transmitere pentru postare pe site PS3, documente plati.
- Intocmire si transmitere adrese terti, reglare plati eronate.
- Deblocari garantii de buna executie pentru lucrari si servicii.
- Evidenta executiei cheltuielilor la unitatile de invatamant.

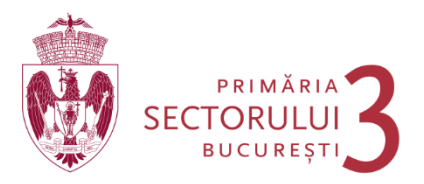

## ▪ **Serviciul CFP:**

- Corespondenta, operare, raspunsuri program Infocet.
- Verificare documente, incadrare in buget si acordare viza CFP pentru toate documentele din ALOP – pentru toate fazele bugetare (angajare, lichidare, ordonantare, plata) cat si pentru celelalte operatiuni supuse CFP, conform check list de acordare a CFP ( referate, contracte, plati, buget, rectificari, dispozitii, deplasari, decontari, salarii etc).
- Verificare documente pentru acordare viza CFP- la unitati subordonate
- Verificarea zilnica a inregistrarilor din Registrul de CFP.
- Scanare, blurare documente plati pentru postare pe site PS3.
- Verificareb dosar CFP scoala
- Intocmire raport activitate
- Intocmire chestionarul de autoevaluare
- Verificare acordare viza Bun de plata documente.
- Asigurarea circulatiei documentelor in cadrul Directiei Economice cat si cu celelalte directii din cadrul PS3.

## ▪ **Serviciul Contabilitate:**

- Emitere si incasare foi de varsamant .
- Emitere, ridicare si plata CEC uri.
- Intocmire situatii si clarificari pentru proiectele pe fonduri europene.
- Evidentierea operatiunilor privind incasarile si platile in registrul de casa.
- Verificare si introducere bonuri consum, transfer magazie.
- Intocmire si generare Note contabile plati.
- Intocmire, verificare, incarcare in program Forexe anexe la raportari financiar-contabile.
- Intocmire dispozitii de plata si incasare, urmarire deconturi.
- Corespondenta, operare, raspunsuri program Infocet.
- Verificare, intocmire si deblocare garantii licitatii, locuinte.
- Intocmire, raportare si transmitere situatii anexe la FOREXEBUG lunar.
- Intocmire raport activitate.
- Verificare, centralizare, intocmire bilantul contabil.
- Intocmire, verificare si transmitere a situatiilor lunare privind indicatorii la bugetul de stat
- Intocmire situatii raportari FOREXEBUG.

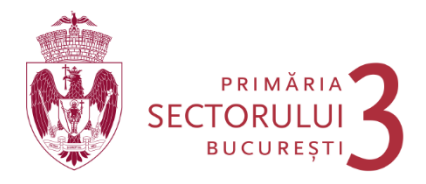

- Intocmire, raportare si transmitere situatii anexe privind finantarile rambursabile.
- Verificare si avizare dosare de casare, declasare si scoatere din functiune
- Verificare amortizare mijloace fixe
- Intocmire raport activitate zilnic/saptamanal.
- Intocmire, verificare si transmitere a situatilor lunare a indicatorilor la buget .